## **SORTCACHE : Sort Area Controller Caching**

This parameter is valid for the operating environments OS/390, z/OS, VM/ESA, and z/VM only.

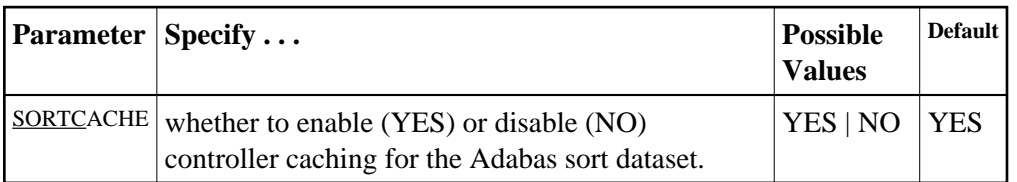

SORTCACHE controls caching for the sort area component of Adabas.

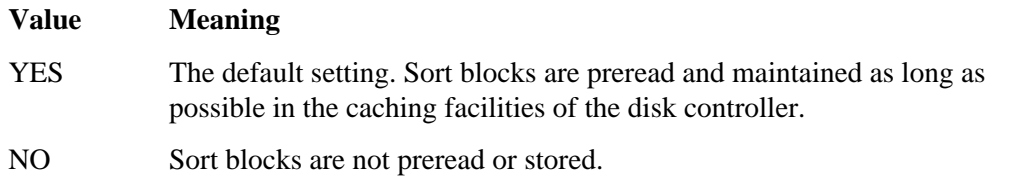

## **Guidelines**

- If sort blocks are highly scattered or the update frequency is low, controller caching can cause longer I/O response times.
- ADARUN caching control parameters also exist for the Associator (ASSOCACHE), Data Storage (DATACACHE), the sort area (WORKCACHE), and the temp area (TEMPCACHE).

## **Example:**

Run the nucleus without controller caching for the sort dataset.

**ADARUN PROG=ADANUC,SORTCACHE=NO**